Roll No. …………………………......... Total Pages: \_6 \_

Paper ID: MA003Course Code: CCMA-03T

## Examination (January - 2024) Certificate/ Diploma (Semester-I) Programme in Multimedia and Animation

## 2D Animation

Time Allowed: 2 Hours Max. Marks: 70

## Instructions for the Students

- 1. The question paper shall consist of 70 Multiple Choice questions.
- 2. All questions are compulsory. Each question carries 1 mark.
- 3. There will be no negative marking.

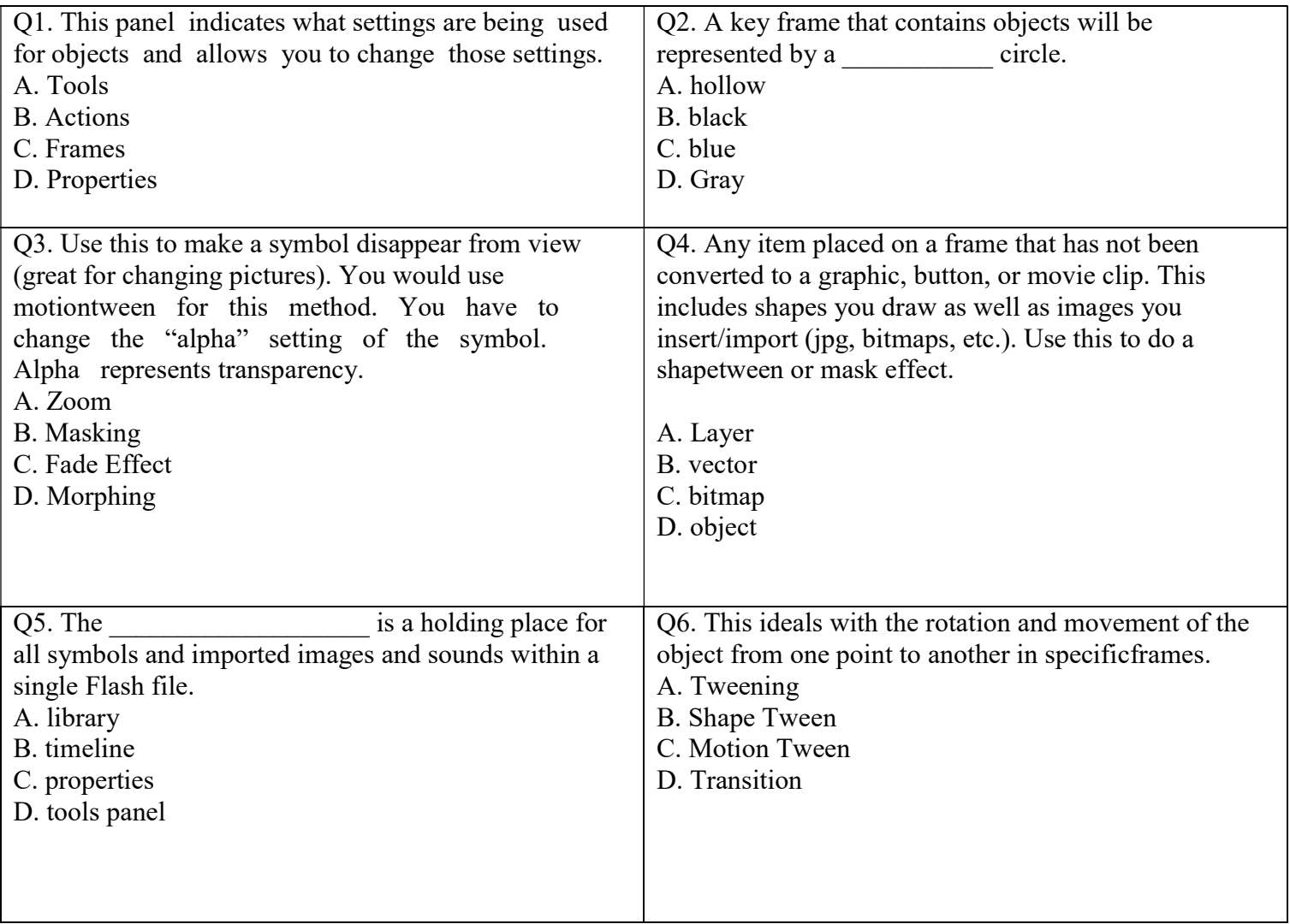

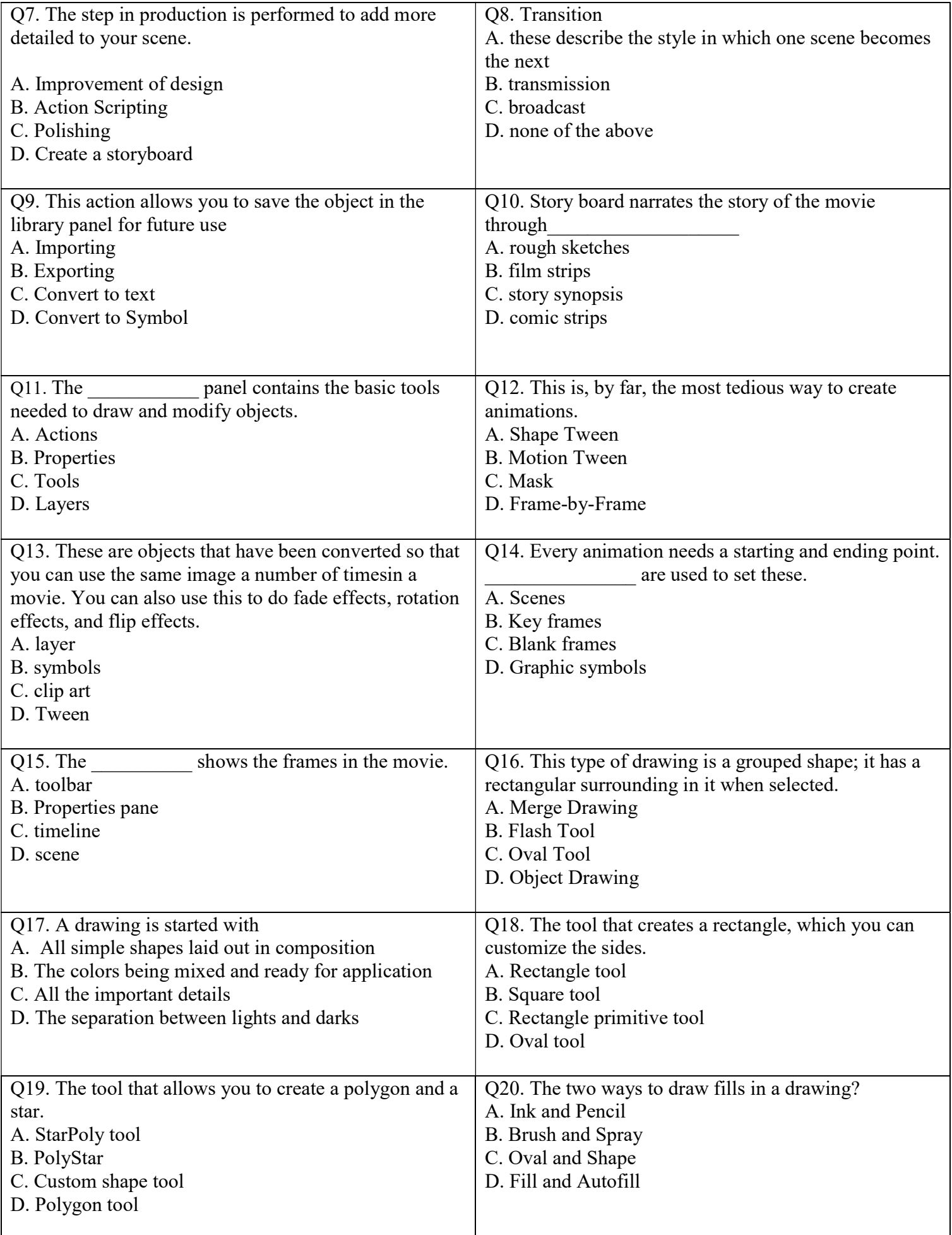

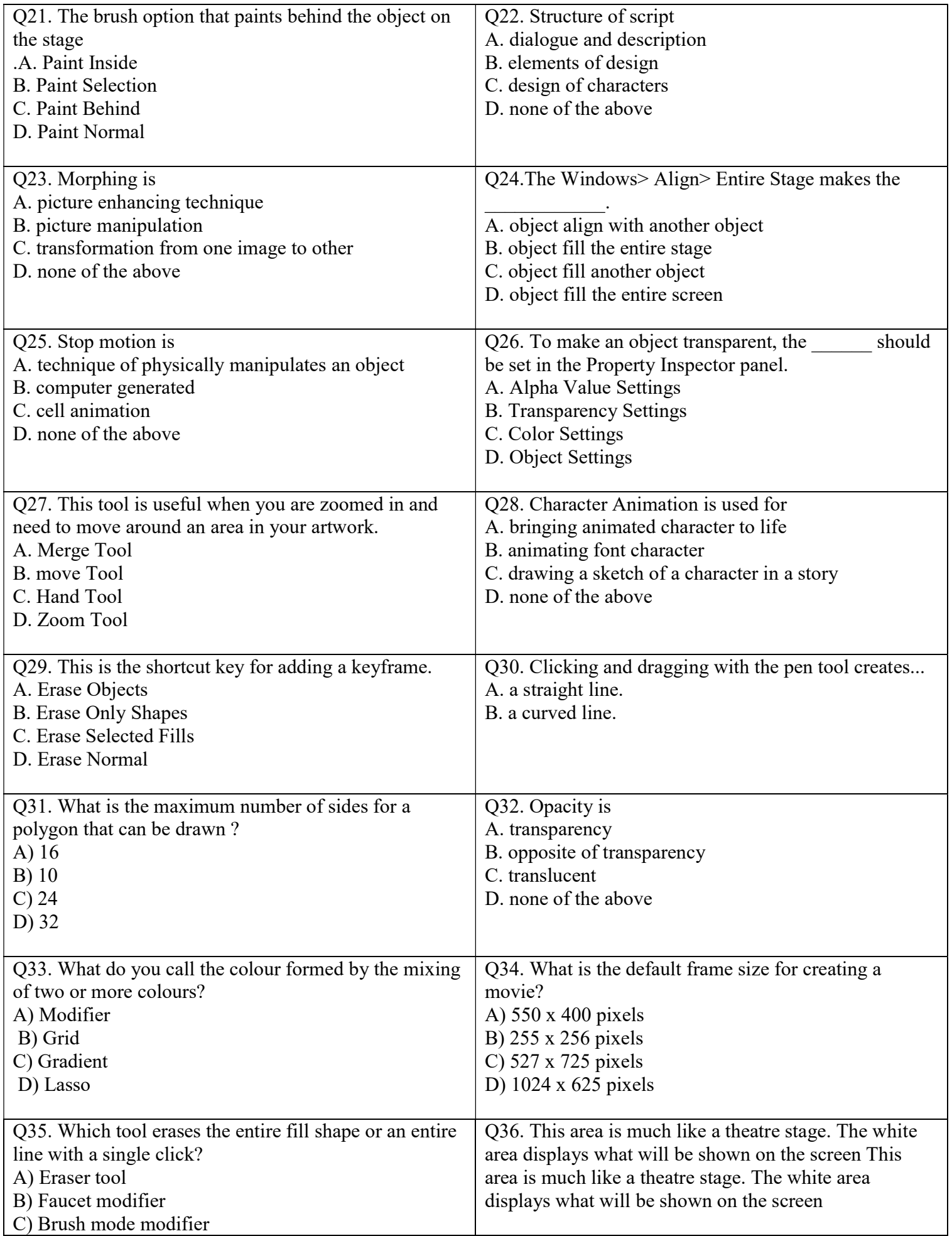

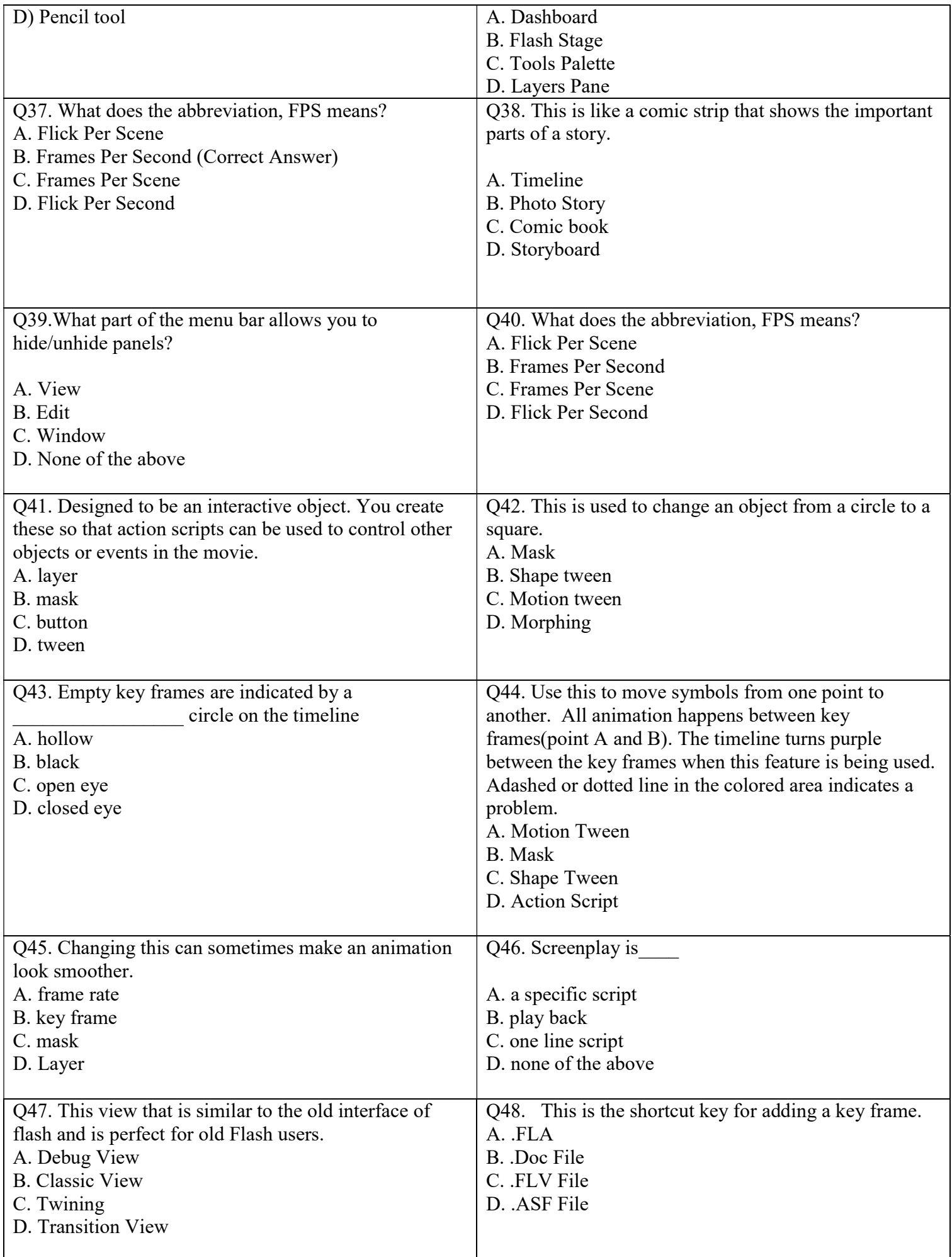

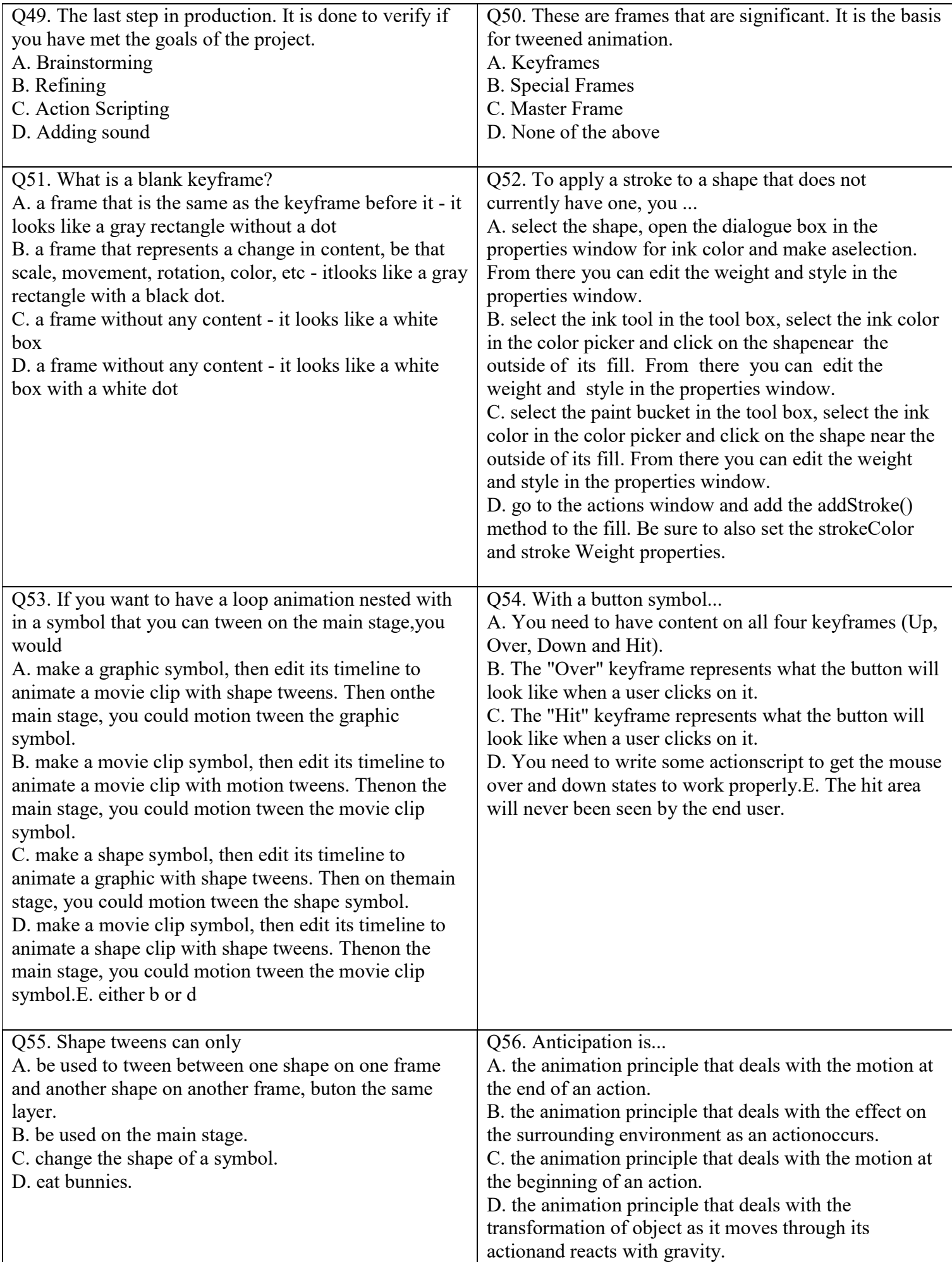

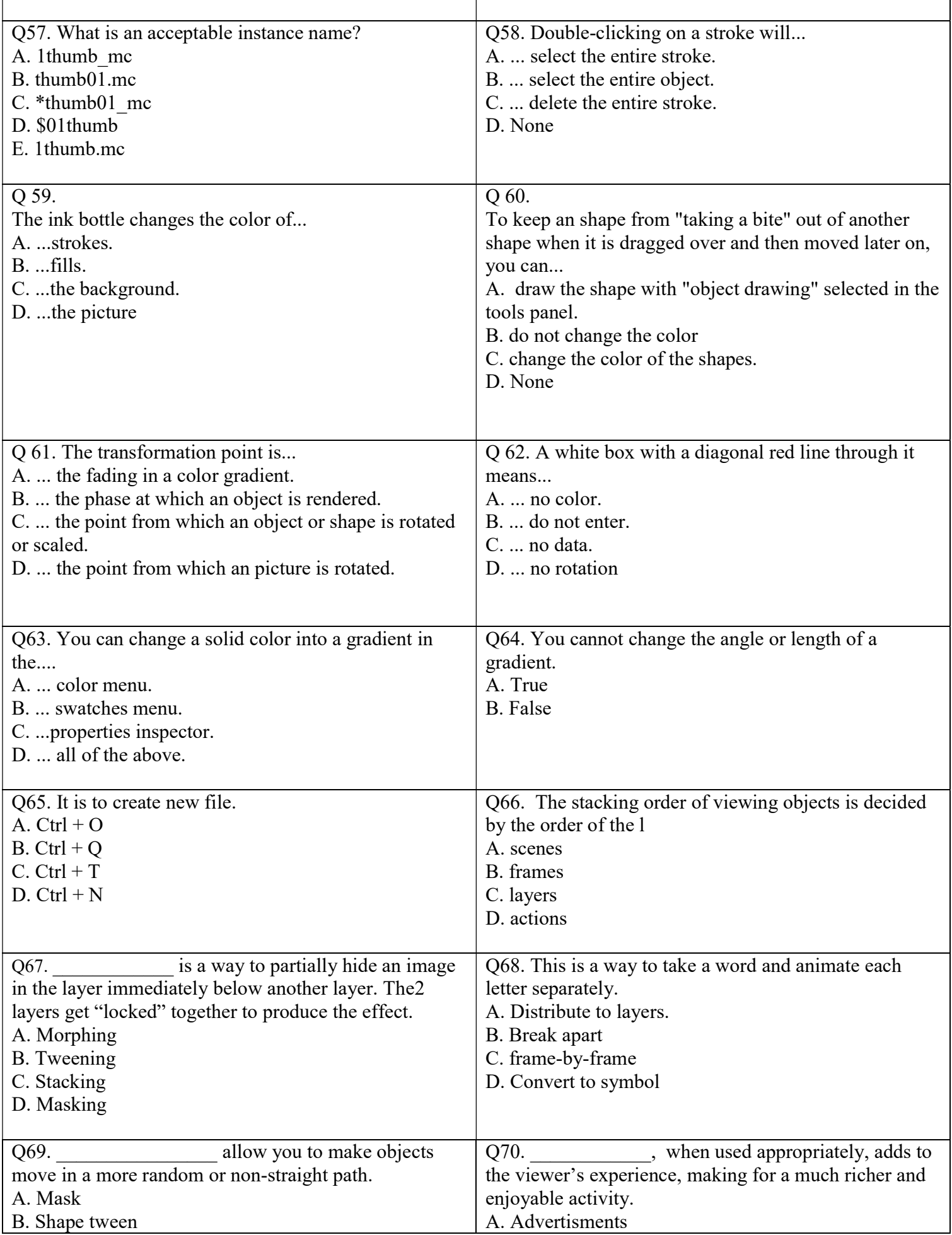

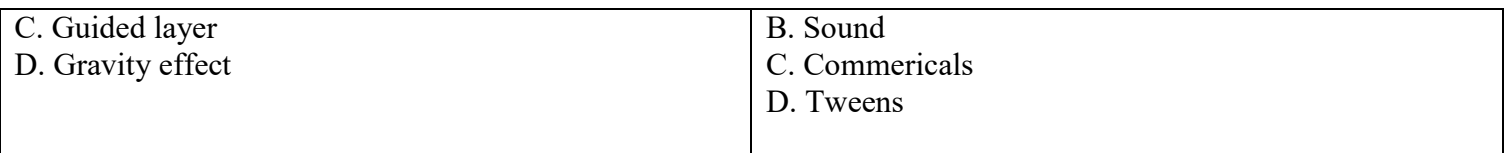